# **ChiliProject - Bug # 821: Autologin does not work**

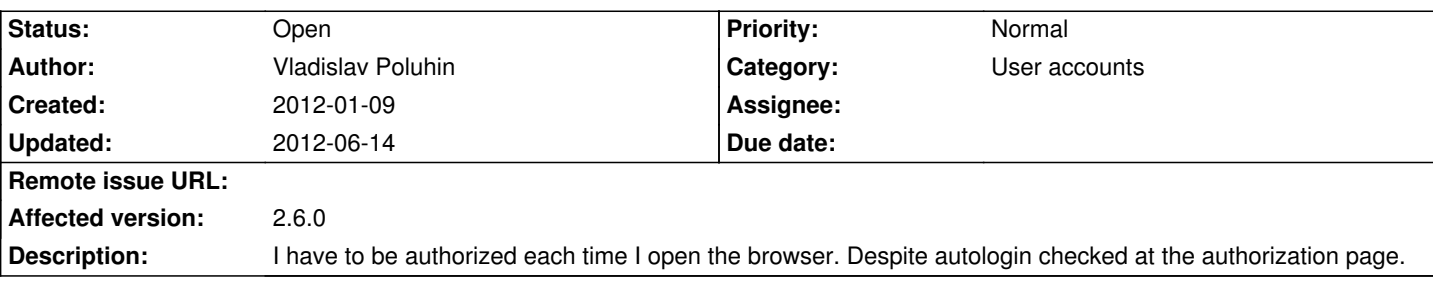

## **History**

## **2012-01-18 05:38 pm - Holger Just**

Currently, the autologin feature allows only one browser to autologin. If you use the feature on multiple brosers, it will fail when you switch browsers. Also, you need to preserve static cookies during browser restarts. Some browsers delete all cookies during restart which will defeat the autologin feature.

Could you please verify both points?

## **2012-01-18 05:38 pm - Holger Just**

*- Status changed from Open to Needs more information*

## **2012-01-18 05:44 pm - Holger Just**

Oh, and as a test, could you try to comment the three autologin settings in your configuration.yml so it looks like this (notice the hash comments):

<pre>

# default configuration options for all environments default:

# [...]

 # autologin\_cookie\_name: # autologin\_cookie\_path: # autologin\_cookie\_secure: </pre>

### **2012-01-19 03:41 pm - Vladislav Poluhin**

> Currently, the autologin feature allows only one browser to autologin. If you use the feature on multiple brosers, it will fail when you switch browsers.

# Open in browser http://dev.u-mind.ru

# Auth as demo:password with checked autologin

# Host set cookies:

## @(without name)@ expires in 2013 year

## @\_chiliproject\_session@ expires after Session

# Close browser

- # Open browser again
- # I'm at login page

#### **2012-01-19 03:45 pm - Vladislav Poluhin**

Besides the same is with your host https://www.chiliproject.org

#### **2012-01-19 03:54 pm - Vladislav Poluhin**

This is solves problem:

<pre>

default:

autologin\_cookie\_name: "autologin"

</pre>

But there is a question: why this value is equal to "" in configuration on default?

## **2012-01-21 05:19 am - Vladislav Poluhin**

Please make it impossible to use the empty cookie names at the code.

## **2012-04-11 08:24 am - Vladislav Poluhin**

Bug still exists at 3.1.

## **2012-06-14 01:24 pm - Ilya Turkin**

*- Status changed from Needs more information to Open*

Holger Just wrote:

> Oh, and as a test, could you try to comment the three autologin settings in your configuration.yml so it looks like this (notice the hash comments):

>

> [...]

Yes, it is.

The same issue with this site.